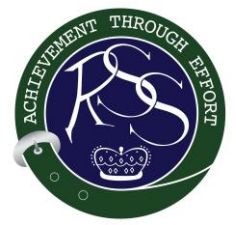

## Robertson State School

*Creating Brighter Futures Together*

Acting Principal: Ms Nicole Trethewey Acting Deputy Principal: Mr Jaey Limb Acting Deputy Principal: Mrs Julie

Dalton-Bannister

## **iPad Program Parent Checklist**

To help prepare for the BYO iPad Program in 2019 please use the checklist below.

 $\Box$  Ensure your child's iPad meets the minimum recommended specifications as outlined on the school's iPad Portal [\(iPad Portal\)](https://www.jbeducation.com.au/byod).

 $\Box$  Discuss Acceptable Device Use with your child which can be found in the General Information document on the school's iPad Portal.

 $\Box$  Ensure that your child understands they are NOT to share their iPad with other students.

 $\Box$  Ensure that your child understands that they are not to capture photo, video or audio unless advised to do so by their class teacher.

 $\Box$  Ensure that your child understands that if their regular teacher is away, the iPads may be not be used that day.

 $\Box$  Purchase a protective cover for your child's iPad and considered a tempered glass screen protector and water resistant carry bag sleeve.

 $\Box$  Load the required apps on your child's iPad as per the year level iPad app lists which can be found on the school's iPad Portal.

 $\Box$  Capture holiday photos for the beginning of the year on your child's iPad if requested to do so by the class teacher.

Apps may request a user name and password to be created, there is no need to do so unless requested by your child's class teacher.

 $\Box$  Delete old photos and unused apps as they take up too much space.

 $\Box$  No social media accounts on the iPads, many of these sites have age restrictions  $(13+)$ .

 $\Box$  Delete your personal email, apps and unlink accounts – don't need access to your personal details on their school iPads.

 $\Box$  Set up a passcode to open their iPad that your child knows, and make sure they know not to tell anyone else this password.

 $\Box$  Name their iPad (in Settings-General-About-Name) – use their first name and initial. This makes it easier for their teacher to send them resources.

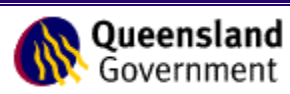